# リリース4: カテゴリ編集機能の実装—その2

#### 市東 亘

#### 平成 29 年 12 月 20 日

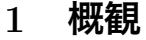

**目 次**

<span id="page-0-0"></span>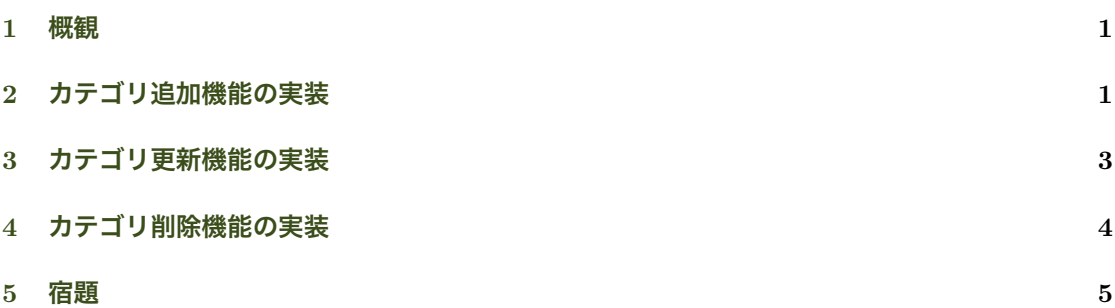

### 2 **[カ](#page-4-0)テゴリ追加機能の実装**

前回作成した「カテゴリの編集」以下の「カテゴリの追加」サブメニューを実装する.

```
# カテゴリ追加(サブメニュー項目)
add.category.menu <-
  list(menu.title="カテゴリの追加",
       fn=function() {
          category.list <- make.category.list(CAT.DB) # (1)
           cat (category.list$names, sep="\n")
           name <- readline("\n 新規カテゴリ名: ") # (2)
           parent.id <- category.choice.menu(category.list) # (3)
           if (parent.id >= 0) { # (4)# CAT.DB <- add.category(CAT.DB, name, parent.id)$db はうまくいかない!
              assign("CAT.DB", add.category(CAT.DB, name, parent.id)$db, envir=globalenv())
              SAVE.CATEGORY()
              cat("\n 追加されました. ")
           }
       \lambda)
```
(1) は前回作成した make.category.list() 関数を使って,適切にインデントされた文字列ベクト ルと対応するデータフレームを作成し,カテゴリ一覧を画面に表示する.(2) の readline() 関数は, 引数の文字列を画面に表示しユーザの入力を待ち,リターンキーが入力されたら,入力結果を返す. ここでは新規カテゴリ名を name に格納している.(3) はこの後定義する category.choice.menu() 関数を使ってユーザに親カテゴリを選択するメニューを表示し,選択されたカテゴリ ID を取得して いる. ユーザが入力をキャンセルした場合, category.choice.menu() は負の値を返すので, (4) で parent.id が非負なら新規カテゴリとして,グローバル environment の CAT.DB にカテゴリを 保存する.

add.category.menu()の定義は以下の通り. 上のadd.category.menu() より前に定義すること.

```
# 選択したカテゴリ ID を返す.キャンセルなら-1 を返す.
category.choice.menu <- function(category.list) {
   choice <- menu(c("【親カテゴリなし】", category.list$names),
                title="\n 親カテゴリを番号で選択してください(0 でキャンセル).") - 1 # (1)
   if (choice > 0)category.list$data[choice, "ID"]
   else
      choice # (2)
}
```
category.choice.menu() は親カテゴリの選択を menu() 関数を用いて行う.(1) で menu() 関数 に「親カテゴリなし」と引数で与えられたインデント済み文字列ベクトル(category.list\$names) を渡し,カテゴリ一覧をメニュー表示する.choice 変数には,menu() 関数が返した値から 1 を引 いた値を代入し, category.list\$data データフレームのインデックスに対応させる. ユーザがメ ニューで 0(キャンセル)を入力した場合,choice の値は *−*1 になるのでキャンセル時には (2) <sup>で</sup> そのまま *−*1 を返す.

以上を実行すると,以下のような表示となる.

1: 新規カード

2: カテゴリの編集

```
Selection: 2 <--- 2 を選択
1: カテゴリの追加
2: カテゴリの更新
3: カテゴリの削除
Selection: 1 <--- 1 の「カテゴリの追加」を選択
英単語 ファイン マーニ カテゴリ一覧が表示される.
    期末テスト
授業
    英会話
        基礎
    ゼミ
        2 年
            外書講読
        3 年
        4 年
            専門書
            卒論
プログラミング
    基礎演習 II
```
新規カテゴリ名: R言語 <--- 新規カテゴリ名を入力

親カテゴリを番号で選択してください(0 でキャンセル)

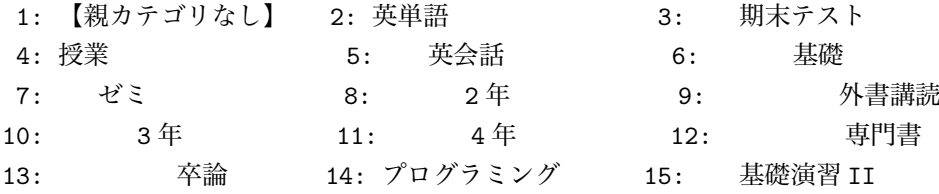

Selection: 14 <--- 親カテゴリをメニュー番号で指定.

#### <span id="page-2-0"></span>3 **カテゴリ更新機能の実装**

基本的にはカテゴリの新規追加と同じ.異なる点は,category.choice.menu() 関数を使って 更新したいカテゴリを選ばせるので,「親カテゴリなし」の選択肢を表示しないこと.そのために, category.choice.menu() 関数を修正して、show.no.parent 引数が TRUE なら「親カテゴリな し」の選択肢を表示させないようにする. また、title 引数で、メニューの頭に表示するタイトル 文字列を指定できるように変更する.

```
## カテゴリ更新(サブメニュー項目)
edit.category.menu <-
   list(menu.title="カテゴリの更新",
       fn=function() {
           category.list <- make.category.list(CAT.DB)
           id <- category.choice.menu(category.list,
                                   title="\n 更新するカテゴリを番号で選択してください (0 でキャンセ
ル).",
                                   show.no.parent=FALSE)
           if (id < 0) {
              cat("\n 更新をキャンセルします. \n")
               return() # キャンセル
           }
           id <- category.list$data[id, "ID"]
           cat("「", category.list$names[id], "」", sep="")
           name <- readline("の新しいカテゴリ名: ")
           parent.id <- category.choice.menu(category.list,
                                         title="\n 親カテゴリを番号で選択してください(0 で更新キャ
ンセル).",
                                         show.no.parent=TRUE)
           if (parent.id >= 0) {
              assign("CAT.DB",
                     update.category(CAT.DB, name,
                                   id, parent.id),
                    envir=globalenv())
              SAVE.CATEGORY()
               cat("\n 更新しました. \n")
           }
        })
```
category.choice.menu() に title 引数と show.no.parent 引数を追加する.

```
## 選択したカテゴリ ID を返す.0 は「親カテゴリなし」の選択を,
## -1 はキャンセルの選択を表す.show.no.parent=TRUE なら,
```

```
## 「親カテゴリなし」
category.choice.menu <- function(category.list, title=NULL, show.no.parent=TRUE) {
   if (show.no.parent)
       choice <- menu(c("【親カテゴリなし】", category.list$names),
                    title=title) - 1
   else
       choice <- menu(category.list$names,
                    title="\n カテゴリを番号で選択してください (0 でキャンセル). ")
   if (choice > 0)
       return(category.list$data[choice, "ID"])
   else if (show.no.parent)
      return(choice) # 0 or -1
   else
      return(-1)
}
```
## 4 **カテゴリ削除機能の実装**

カテゴリを削除するためには,

- (1) 削除するカテゴリを選択する必要がある. =*⇒* category.choie.menu()
- (2) 削除するカテゴリを下に連なる階層を含め表示する必要がある. **⇒** make.category.list() を, 指定したカテゴリ ID 以下をインデント表示するように修 正する.

```
# オプションで id 引数を指定できるように変更.指定しなければ id は NULL で,
# これまで通り親カテゴリが 0 のカテゴリ以下をリストアップする.
make.category.list <- function (cat.db, id=NULL) {
   get.children <- function(id, depth) {
      data <- cat.db[cat.db$ID==id, ]
       # カテゴリ名の前に字下げ用の空白を depth 分だけ挿入
       names <- paste(paste(rep(" ", depth), collapse="", sep=""),
                   data\frac{1}{3}カテゴリ名, sep="")
      for (i in which(cat.db$親カテゴリ==id)) {
          children <- get.children(cat.db[i, "ID"], depth+1)
          data <- rbind(data, children$data)
          names <- c(names, children$names)
       }
      list(data=data, names=names)
   \lambdadf <- NULL # 親子関係ソート済み category のデータフレーム格納用
   nm <- NULL # 字下げしたカテゴリ名格納用ベクトル
   for (i in ifelse(is.null(id), # 引数に応じて
                  which(cat.db$親カテゴリ == 0), # 探し始めを変更
                  which(cat.db$ID == id))) {
      res <- get.children(cat.db[i, "ID"], 0)
      df <- rbind(df, res$data)
      nm <- c(nm, res$names)
   }
   list(data=df, names=nm)
}
```
*##* カテゴリ削除(サブメニュー項目) delete.category.menu < list(menu.title="カテゴリの削除", fn=function() {

```
category.list <- make.category.list(CAT.DB)
            id <- category.choice.menu(category.list,
                                     title="\n 削除するカテゴリを番号で選択してください(0 でキャンセ
ル).",
                                    show.no.parent=FALSE)
           if (id < 0)
               return() # キャンセル
            cat("\n 以下のカテゴリが削除されます.",
               make.category.list(CAT.DB, id)$names,
               sep="\n\langle n" \ranglerepeat {
               ans <- readline("\n よろしいですか?[y/n]: ")
                if (ans == "y") {
                   assign("CAT.DB",
                        delete.category(CAT.DB, id)$db,
                         envir=globalenv())
                  SAVE.CATEGORY()
                   cat("\n 削除しました. \n")
                  break;
               } else if (ans == "n") {
                  cat("\n 削除をキャンセルします. \n")
                  break;
               }
           }
        })
```
### <span id="page-4-0"></span>5 **宿題**

トップメニューに,「カテゴリ一覧」メニューを追加し,全カテゴリを階層表示する機能を追加し てみよう.